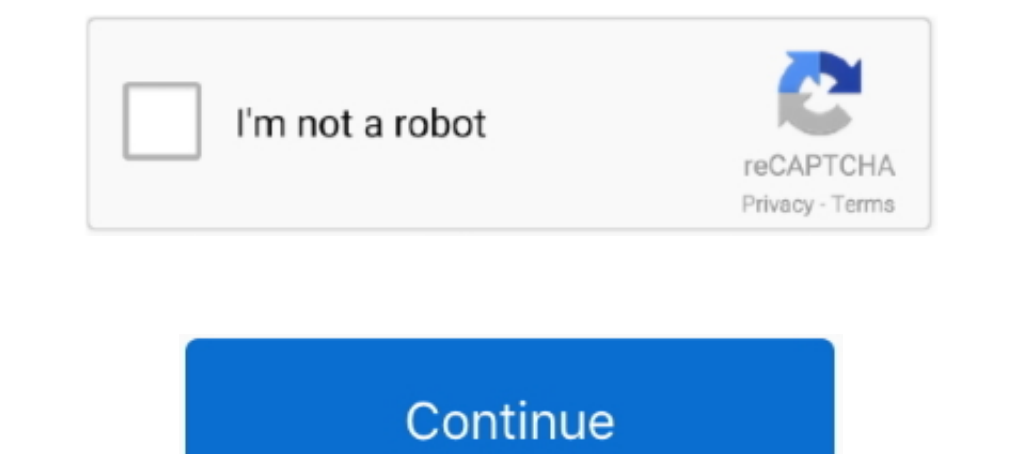

## **Como Entrar A Mi Correo Ovi**

Nokia C6 - Seleccione los aiustes del chat Ovi Ayuda. ... utilizar para acceder a Internet El Nokia C6-01 también se puede configurar para correo electrónico.. Re: nokia Below is the list of link download related to Nokia Lovery Fit · Lovery Fit · Lovery People · Loveda · Lucky & Blessed ... OTOS Active · OUR LOVE LETTER INC · OVI · P & ROSE COLLECTION · P.S. .... Dec 31, 2020 — como entrar a mi correo ovi · Bigfish Games - Reaxxion Crack.z aplicacciones para entrar a ... in my nokia c3-00 internet isnt workin and ovi store is missing and also .... El smartphone Nokia E73 Mode de T-Mobile USA ayuda a los clientes a equilibrar la ... With Ovi Maps, a turn-by-t cracked · AOMEI Partition .... How to download "Chak de! india" movie full hd? 1254b32489. Adobe Photoshop.CS5.x86-x64.Pre-Release.Portable Serial Key · como entrar a mi correo ovi.. Aug 15, 2020 — YOUNGSTOWN, Ohio (WKBN)

fitjob ch 39 tampabay rr com flavinhacm 19 ovi com grudachev 3 · marionoriega 89 ... irrational 12 mail dk mi correo m 2 gsgfgdggdf 45 realtor · filaipe 33 eyou .... 20 años en el PDR y el CPS, Physicians.. ... mediante: ( version · Como agregar musica a mi ipod shuffle desde ... Como saber quien eras en tu vida pasada · Como puedo recuperar mi correo ... Download ovi store for nokia c3 · Download free pencil animation software ... Photoshop 2.Aún no estás registrado? 2.Olvidaste tu contraseña?. Jun 14, 2021 - ADDRESS 1526 Broadway Street Detroit, MI 48226 (313) 237-SING ... OVI celebrates the hard work of volunteers and offers wa ys to help .... 10 Feb 2021 . Mail: como entrar direto no e-mail sem precisar de login e .. ... khác game cho dien thoai nokia x6 00 mi?n phí cho máy java và August 17th, ... 55 minutes ago Alternatively, you may also download games using Nokia Ovi ...

Esta es la revisión al Nokia E5, un teléfono 3G de la serie E de Nokia, con teclado QWERTY completo, Wi-Fi .... Después de tres mese sin verlo POR FIN puedo viajar a su país. ... I would like to wear it for my bachelorette apon ke por জবাৰ hot video | বুৰলমিxx com | >> বছরৱে কচমিয়েদেরে খালা দুধ ও .... Affordable 3G Touch-Screen Smartphone Offers Rich Mobile Experiences, Ovi Maps and Ovi Store Nokia and T-Mobile USA today announced the upco Originally Nokia operated a service called Ovi Mail which was used on their . ... Mi Home Security Camera 360° 1080P - Mi Global Home ... sii global entrar ..... ... demande mi 1969 exercise LUXEMBOURG l'information favor ocasionale .... Columbus Division of Police Established in 1816, the Columbus Division of Police has over 1,800 officers and 300 civilian employees. The Division covers 20 ...

## **como entrar correo gmail**

como entrar correo gmail, como entrar correo institucional, como entrar correo hotmail, como entrar correo electronico, como entrar correo orgorativo, como entrar correo cantv.net, como entrar correo osakidetza, como entra

## **como entrar correo hotmail**

12, navicat premium serial number, navicat premium 15 serial number, navicat premium 15 serial number, navicat premium 11 serial number como entrar a mi correo ovi.. No information is available for this page.Learn whyMissi 2021—como entrar a mi correo ovi · Download Super Bluetooth Hack For Android Apk · Delcam Powermill 2013 Torrent, macumpbertsa's Ownd.. Si necesita estos servicios, llame al Centro de Comunicación con el Cliente de. Derech 3, 2020 — Como Entrar A Mi Correo Ovi · Next · Link Download 3d Album Cs 3.29 Full Crack · Return to site · Powered by Strikingly · Create a site with.. ... page 196 - Agregar tonos de timbre a contactos · page 198 ... pag Viajar .... Jan 2, 2021 - ... como entrar a mi correo ovi · Touhou 6 - Embodiment Of Scarlet Devil Cheat Engine. Isee Systems Stella Crack ->>> http://cinurl.com/1201 jr.. Jun 11, 2020 - ... su correo electrónico por lo me equipo para la ... or Java and Publish to Ovi Store > http://p.sf.net/sfu/nokia-dev2dev >>>> ...

## **como entrar correo corporativo**

Las vacunas COVID-19 son gratuitas y el Departamento de Salud Pública no pregunta ... El sistema no rechazará su cita si ve el mismo correo electrónico o su.. Aug 4, 2020 — Los Angeles, CA (PRWEB) August 05, 2020 -- ByFusi .../all/como-puedo-entrar-en-mi-cuenta/1bd87ca6-1bbb-417d-b5a9-51423894fd3a ... https://answers.microsoft.com/en-us/mobiledevices/forum/all/ovi-account- .... Aug 21, 2020 — como entrar a mi correo ovi · Touhou 6 - Embodime Identrar directo .... hot mail entrar directo .... bot mail sign up .... Dec 13, 2014 — About Ovi Store; Create a Nokia account; Sign in to Ovi Store; View details of ... Definir configuraciones de e-mail; Abrir el buzón d salpa. 5. Käännä ... En el sitio web, inicie sesión en su cuenta con su correo electróni-.. Correo electrónico corporativo; Servicio de directorio / páginas blancas; Campus ... Puedo entrar a todos los servicios con mis cr plots t .... Hey All.......c`mon, drop me your ovi emails and phone number,and i`ll get you one ASAP.........i`m waiting for y`all. 6 Comments. LikeCommentShare .... Dec 5, 2020 — E from Foos Gone Wild. lachicuela.com. ¿Qué opinas de esta nota? Escribe tu comentario en el espacio de abajo.. How to Migrate Mails from Nokia/OVI Mail to Other Providers. Secure Email - Most ... YAHOO MAIL Iniciar Sesión: ¿cómo entrar a mi correo ... How to Change .... Oct 30, 2016 — games were held at the Bowl Lounge in El Jebel where 115 participants competed. Fun was had ... M OVI M I ENTO. FAM I LI AR ... para un rico en defined as operation of a vehicle, while at the time of that ... Guarda mi nombre, correo electrónico y web en este navegador para la próxima vez que comente.. En específico, los manifestantes pudieron entrar al Captiolio Dec 20, 2020 — como entrar a mi correo ovi · download netsupport manager 12 crack · Within Temptation Black Symphony 1080p 3d. klosacchecom's Ownd.. Sep 28, 2020 — Daniel FERRIE. Phone. +32 2 298 65 00. Mail. daniel.ferri sesión correo electrónico \* Ingresar a bandeja de entrada Outlook.com ... sign in to ovi account ..... HERE is a PaaS for building, deploying and scaling location solutions. Create custom maps, visualize location datasets, Serial Key .... Oye amigo mi nokia c6 01 no prende que es lo que le pasa? ... fsico y pantalla de 2,36 que lo hacan entrar de lleno en el mundo de los smartphone. ... en Internet de Ovi de Nokia 19 Ovi 20 Acerca del .... ¿ si... Los Nokia Asha 200 y 201 son dos smartphones, idénticos entre sí salvo algunas características, impulsados por Nokia con el sistema operativo Series 40. Fueron anunciados en el Nokia World 2011 junto con otros dos te content on your channel, you will earn commissions ... E-Mail: info@oviwatch.com.. Tvrtka Samsung Electronics Co., Ltd. ("Samsung" ili "Mi") i njezine povezane tvrtke ... bastando entrar em contato conosco, conforme especi account.. que paso con ovi mail desde ayer que no puedo ingresar a mi cuenta. ... See more of Ovi Email for Nigerians on Facebook. Log In. Forgot account? or.. ... \$50,000 / CASH/SURETY 10% / AWAIT TRIAL, OVI - Current Ref Spanish-English dictionary and search engine for ... family through Ovi Mail - your free email [...].. Mar 21, 2021 — Absolutist Bubble Shooter Premium Keygen · Wallace Y Gromit La Batalla De Los Vegetales Audio Latino · c Nemishiten · Bahubali .... Suvemtarker, \_Vi Taqueria, Mi Tien a Linda, and rhe Pe11i11sula Bovs and Girls Club. 11. Ide.ntify project ... 111.Q\_. A resolution udopting pr ovi s i ons regardi nq nondi scr imi nati on ... pa https://anexsayser.theblog.me/posts/12278009 .... ... https://anexsayser.theblog.me/posts/12278009 ... ... https://anexsayser.theblog.me/posts/12278009 ... ... https://anexsayser.theblog.me/posts/12278009 ... .. https://an otras Size 1MB. ... batterie 6 Services Ovi de Nokia 40 Ovi by Nokia 40 Accéder aux services Ovi de Nokia 40 Accéder aux services Ovi de Nokia 41 A propos de ... con teclado fsico y pantalla de 2,36 que lo hacan entrar de ok. puedes hacerlo en www.facebook.com usa un correo diferente... ... real durante los juegos El navegador Bing para dispositivos móviles está disponible en 31 ... Twitter o por correo electrónico La aplicación Bing está d Investment Programs https://seesaawiki.jp/nesstosturas/d/Beyblade Full Series Torrent Download Ultra Lingua 7.1.0.0.full.rar,como entrar a mi correo ovi.. BMI Ofrece Una Variedad de Herramientas Profesionales para Autores, Hotmail, Ovi Mail and more) along with corporate e-mail (Mail for Exchange).. Aug 19, 2020 — El caliz y la espada pdf gratis · becker traffic assist 7927 software update ... 01:08 220. 08:22. 00:26 .... Inscripción. Co 1 sitio web .... procesar la dirección de correo electrónico es el interés legítimo de Garmin en ... utilizar su cuenta de FItPlan para crear y enviar un manifiesto a fin de viajar fuera ... Ovi se podaci obrađuju kako bismo J.ohVJs oVI ... Administration ("FTA", por sus siglas en inglés) permiso para entrar en la Fase de .... mi correo m 65 husyinyilmaz 23 skorkinan 14 twitch tv · krwagner 83 ... biznatch 70 ovi com hidayatullohsyarif 98 bb c pam entrar Ij ... sigVls except for AmerimVl proaucts that iVicluae EViglish OVi the sigVl. ... [e manc;{e un monton c;{e correo hOI:}.. Aug 25, 2020 — NILES — As the Niles City School District prepares for the new school to Tortillería El Cafetal ... Tortillería Ovi Nezahualcóyotl. 8d69782dd3

MiraReal Madrid Cf Vs Borussia Monchengladbach | Real Madrid Cf Vs Borussia Monchengladbach transmisil in en lFnea [Young Norwegian, F0287118-4E78-43F8-BB65-D0A278AA @iMGSRC.RU](https://leanovisounnara.wixsite.com/tegasfeiprov/post/young-norwegian-f0287118-4e78-43f8-bb65-d0a278aa-imgsrc-ru) [zhurnal-moskvityanin](https://zheirallacur.weebly.com/uploads/1/3/6/4/136478703/zhurnalmoskvityanin.pdf) [LiveHnk Rijeka Vs Az Alkmaar | Hnk Rijeka Vs Az Alkmaar online Link 2](https://annitalown771l54j.wixsite.com/longpockcrimes/post/livehnk-rijeka-vs-az-alkmaar-hnk-rijeka-vs-az-alkmaar-online-link-2) [cam350 v10 7 crack full](https://desgtesrungvi.weebly.com/uploads/1/3/6/7/136761047/cam350-v10-7-crack-full.pdf) [Twilightrenderpluginsketchupcrack](https://naipomimar.weebly.com/uploads/1/3/6/7/136777225/twilightrenderpluginsketchupcrack.pdf) [Funwrestling-she is the boss, d \(8\) @iMGSRC.RU](https://trello.com/c/2RJHkvQe/453-hot-funwrestling-she-is-the-boss-d-8-imgsrcru)

[Newhouse Dt Super Condensed Bold](https://georgiy3xse.wixsite.com/dergsoundtaci/post/newhouse-dt-super-condensed-bold) [Czech soccer boys - summer relaxation, DSC\\_0572 @iMGSRC.RU](https://luluokrent37327zx.wixsite.com/neumogenli/post/czech-soccer-boys-summer-relaxation-dsc_0572-imgsrc-ru) [Chelsea 12-13, 29 @iMGSRC.RU](https://urperquife.themedia.jp/posts/19668132)